## Informatique et Programmation

Jean-Jacques Lévy

[jean-jacques.levy@inria.fr](#page-1-0)

Cours 14

<http://jeanjacqueslevy.net/prog-py>

#### <span id="page-1-0"></span>Plan

- graphes
- graphes (représentation avec matrice de connexion)
- graphes (représentation avec listes de successeurs)
- chemin entre deux sommets

dès maint[en](#page-2-0)ant: télécharger Python 3 en http://www.python.org

<span id="page-2-0"></span>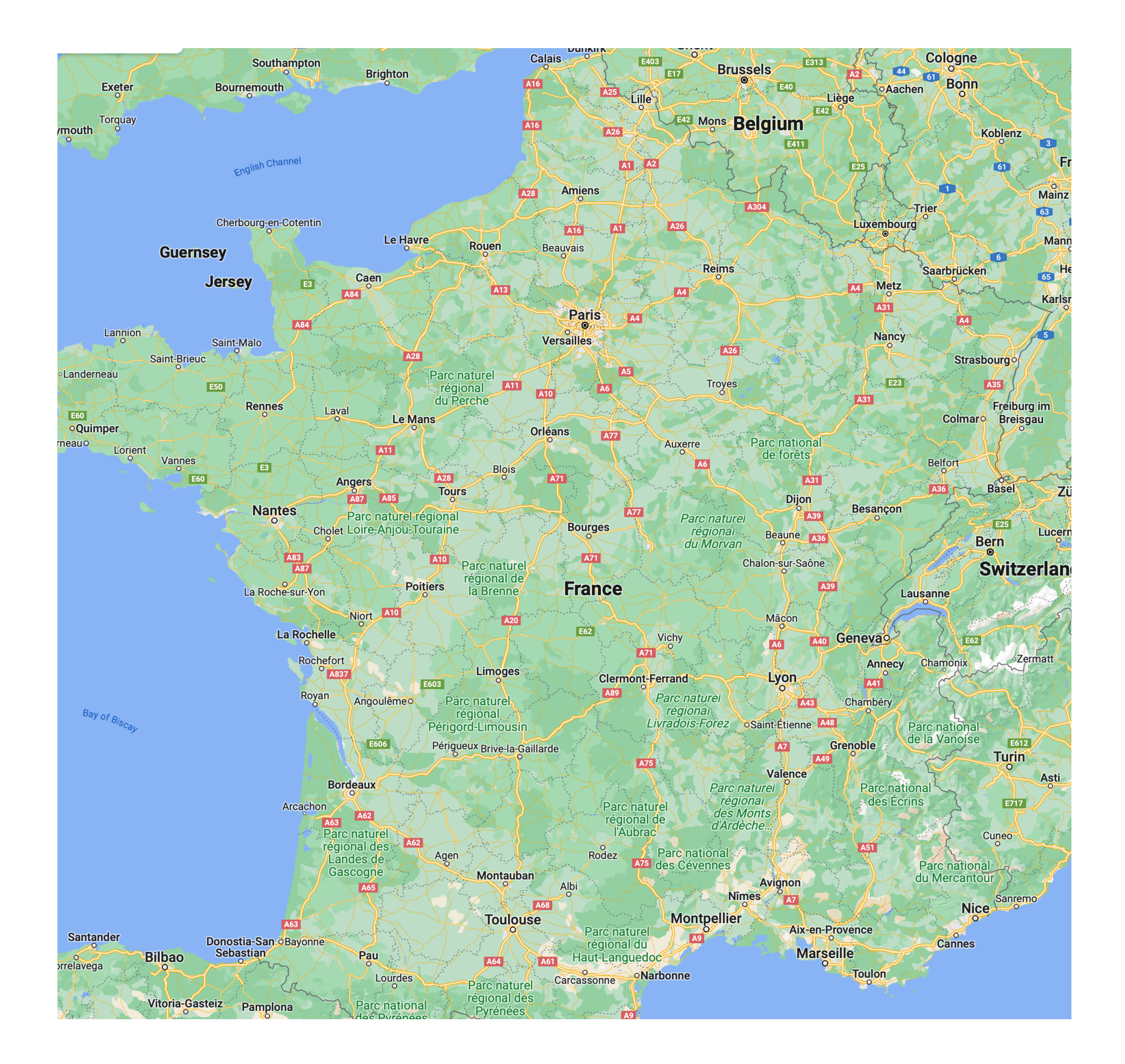

• carte routière et graphe des connexions entre villes avec la distance en km

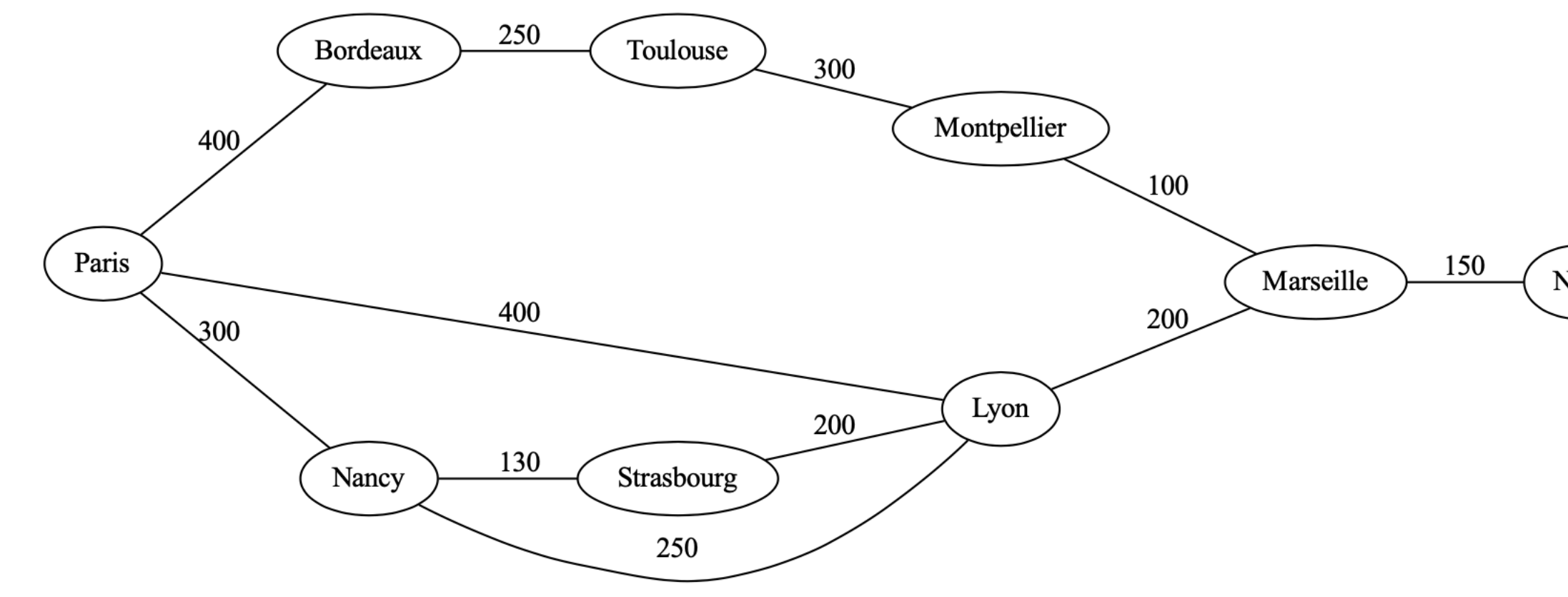

Nice

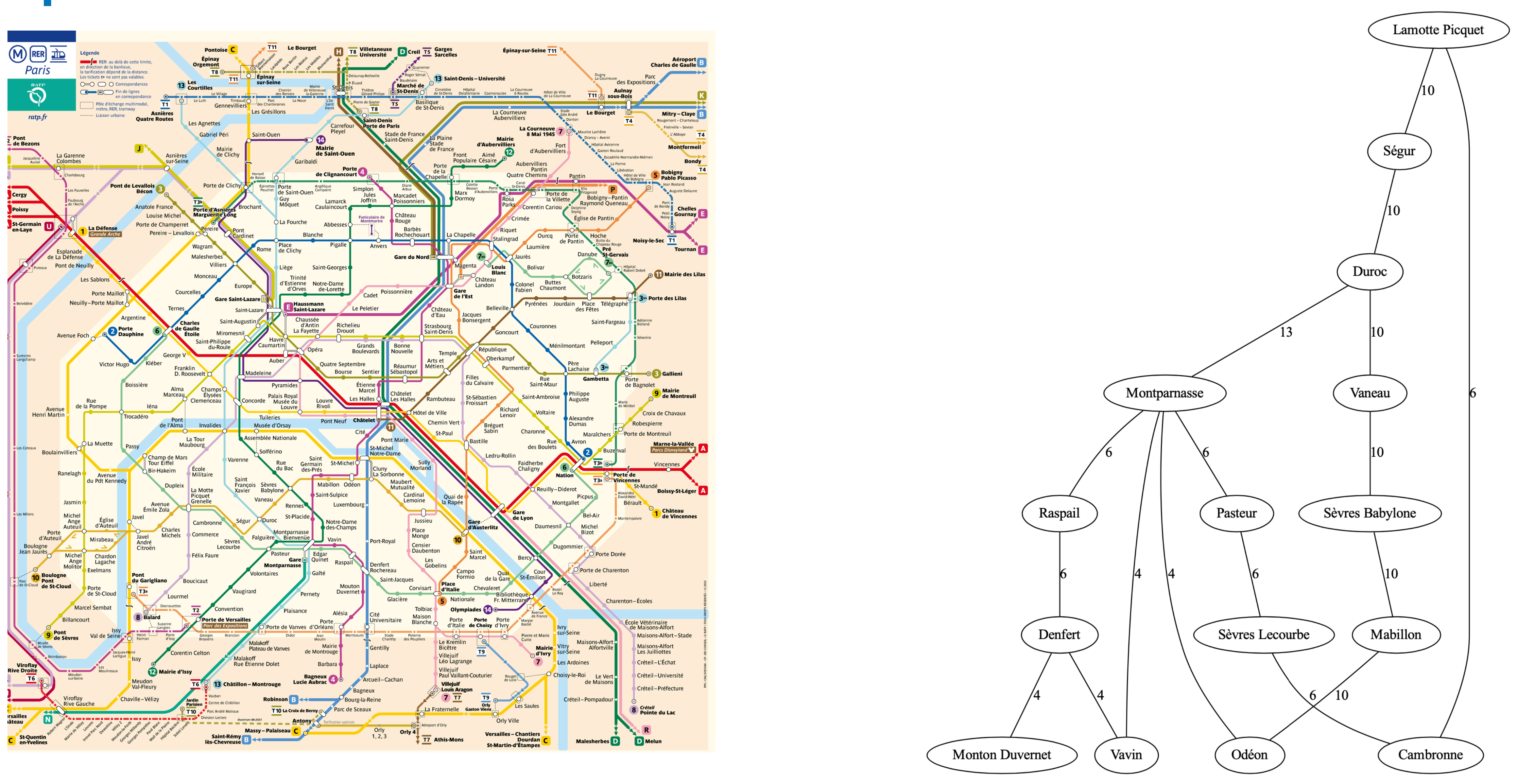

• plan du métro et le graphe qui relie les différentes stations

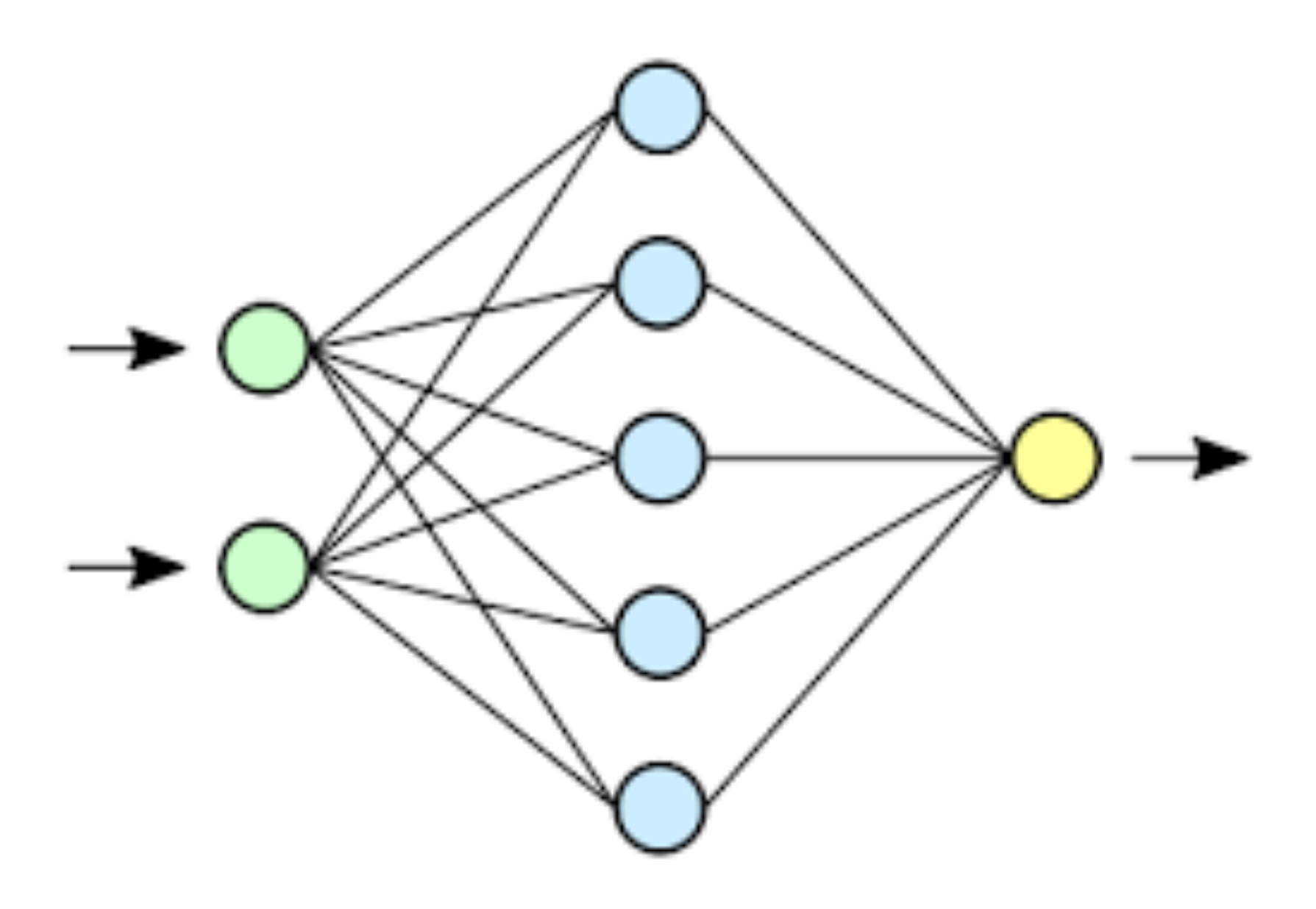

• Réseaux de neurone 2 couches et vrais réseaux de neurones biologiques

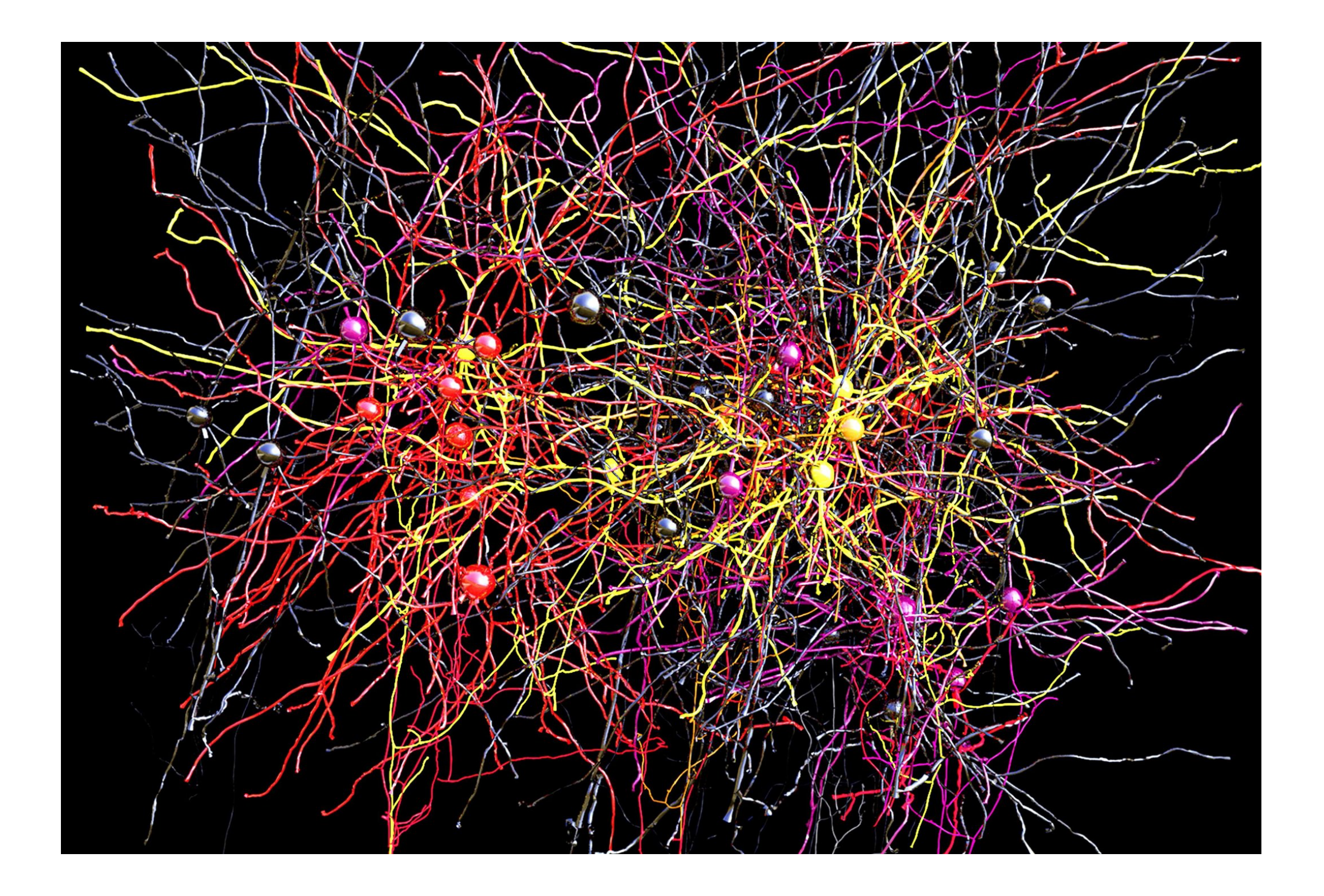

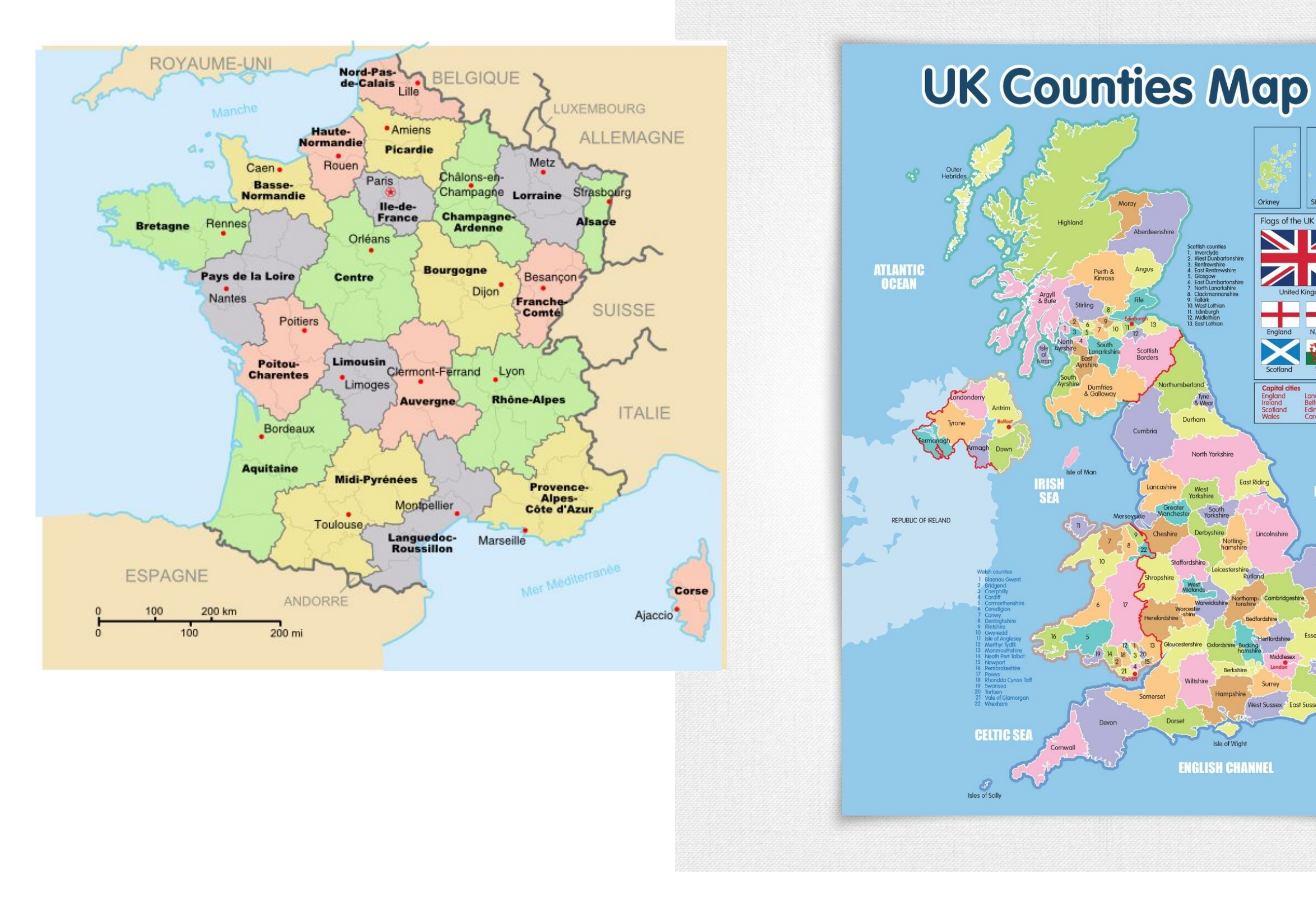

• Graphes planaires coloriables avec 4 couleurs

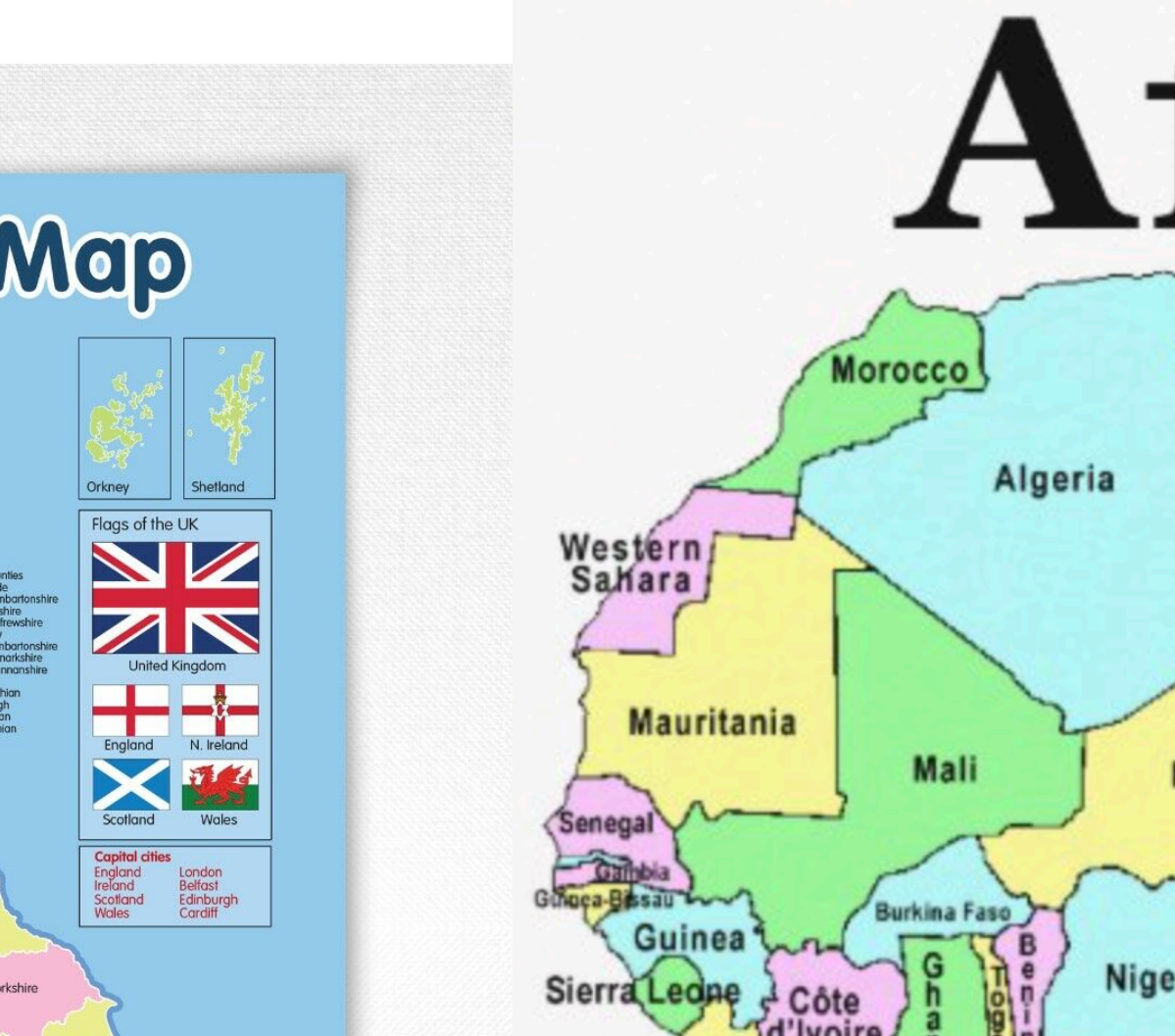

**NORTH<br>SEA** 

**NGLISH CHANNE** 

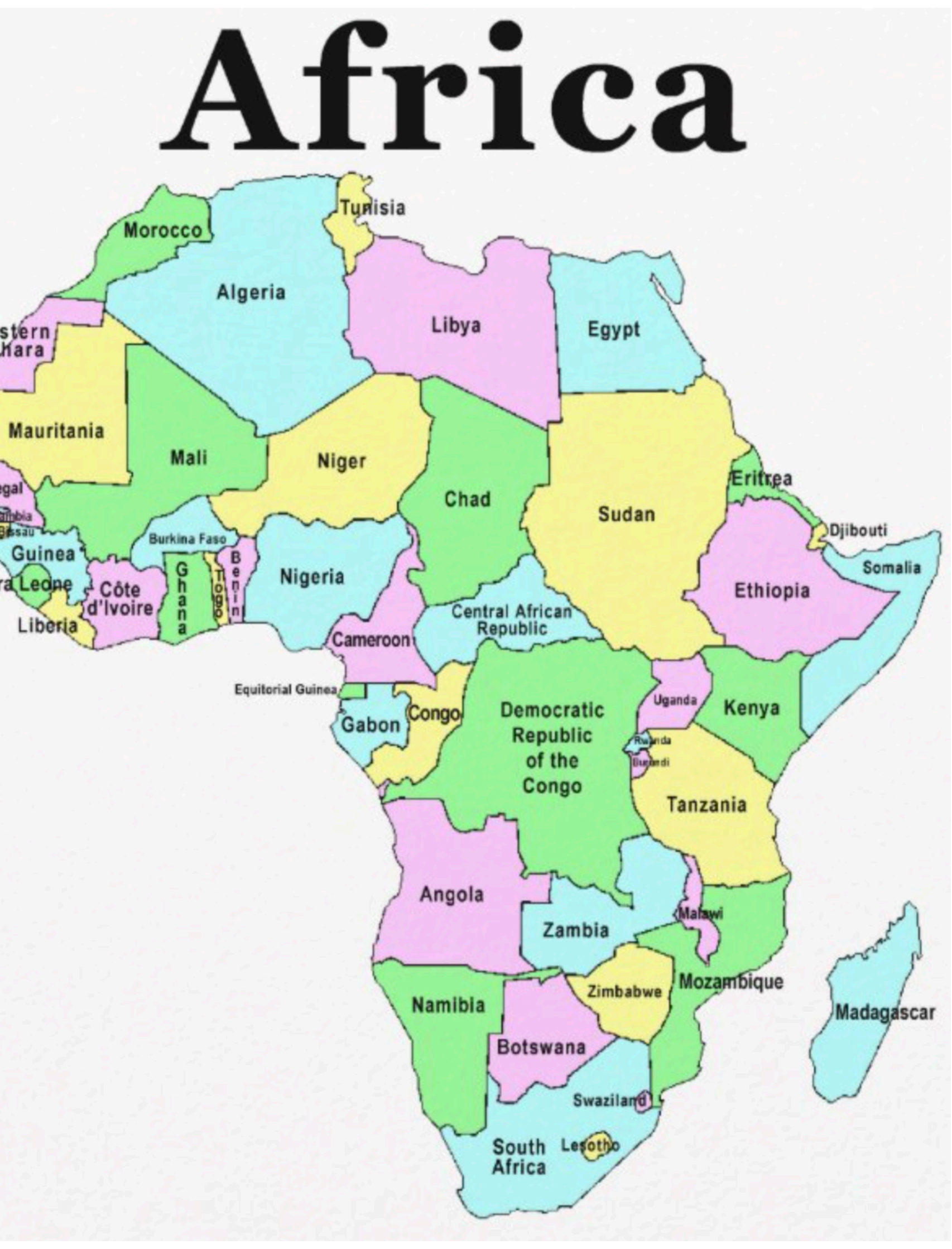

• Graphes de connexion des cases d'un labyrinthe

$$
\begin{array}{rcl}\n\text{maze} &=& \left[\begin{bmatrix}0, & 1, & 1, & 1\end{bmatrix}, \right. \\
& & \left[\begin{bmatrix}0, & 0, & 1, & 0\end{bmatrix}, \right. \\
& \left[\begin{bmatrix}1, & 0, & 1, & 1\end{bmatrix}, \right. \\
& \left[\begin{bmatrix}0, & 0, & 0, & 0\end{bmatrix}\right]\n\end{array}
$$

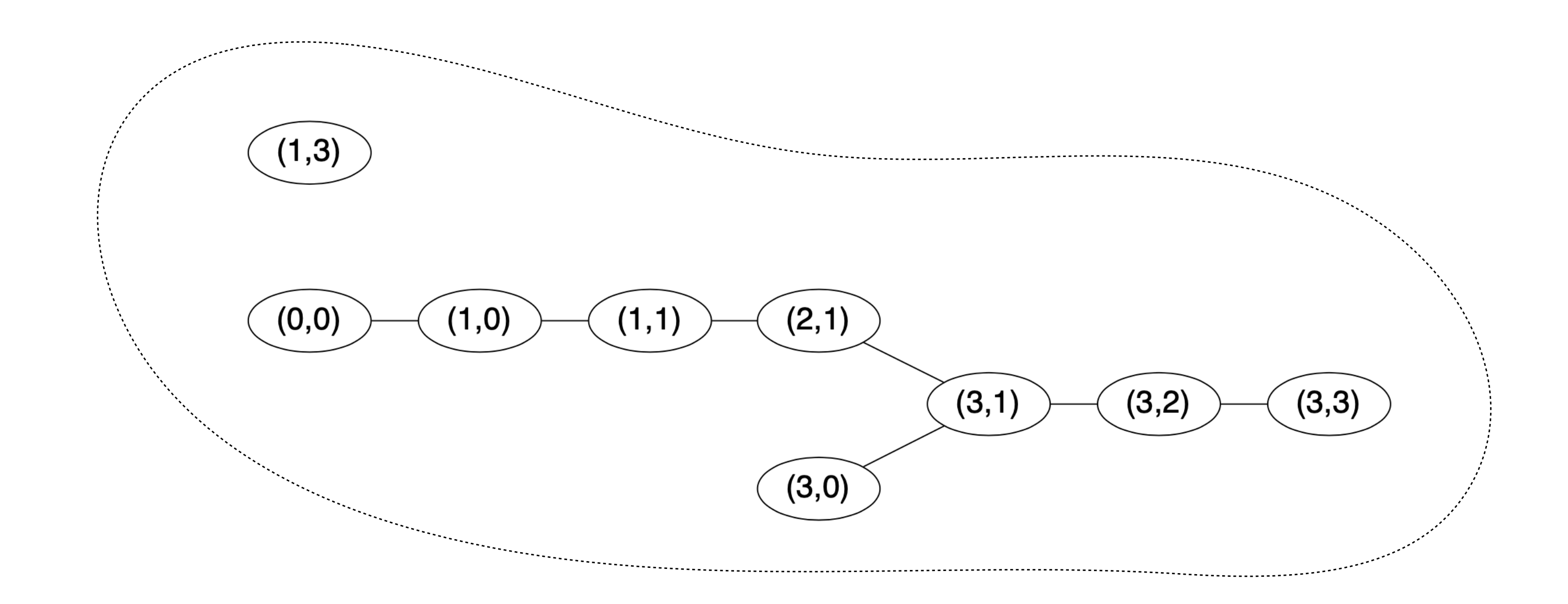

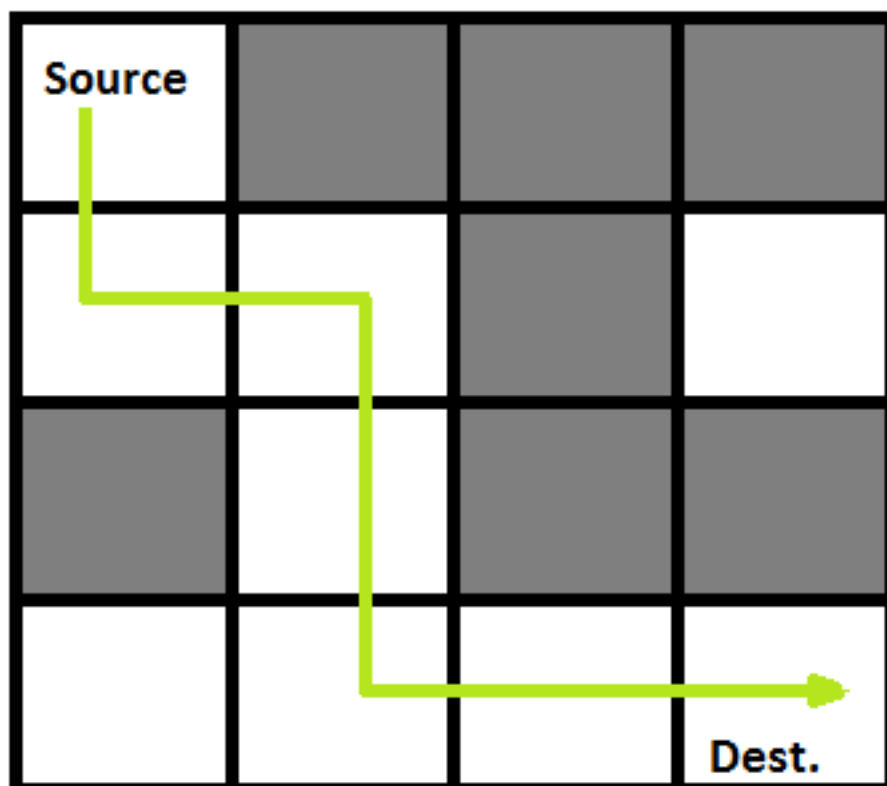

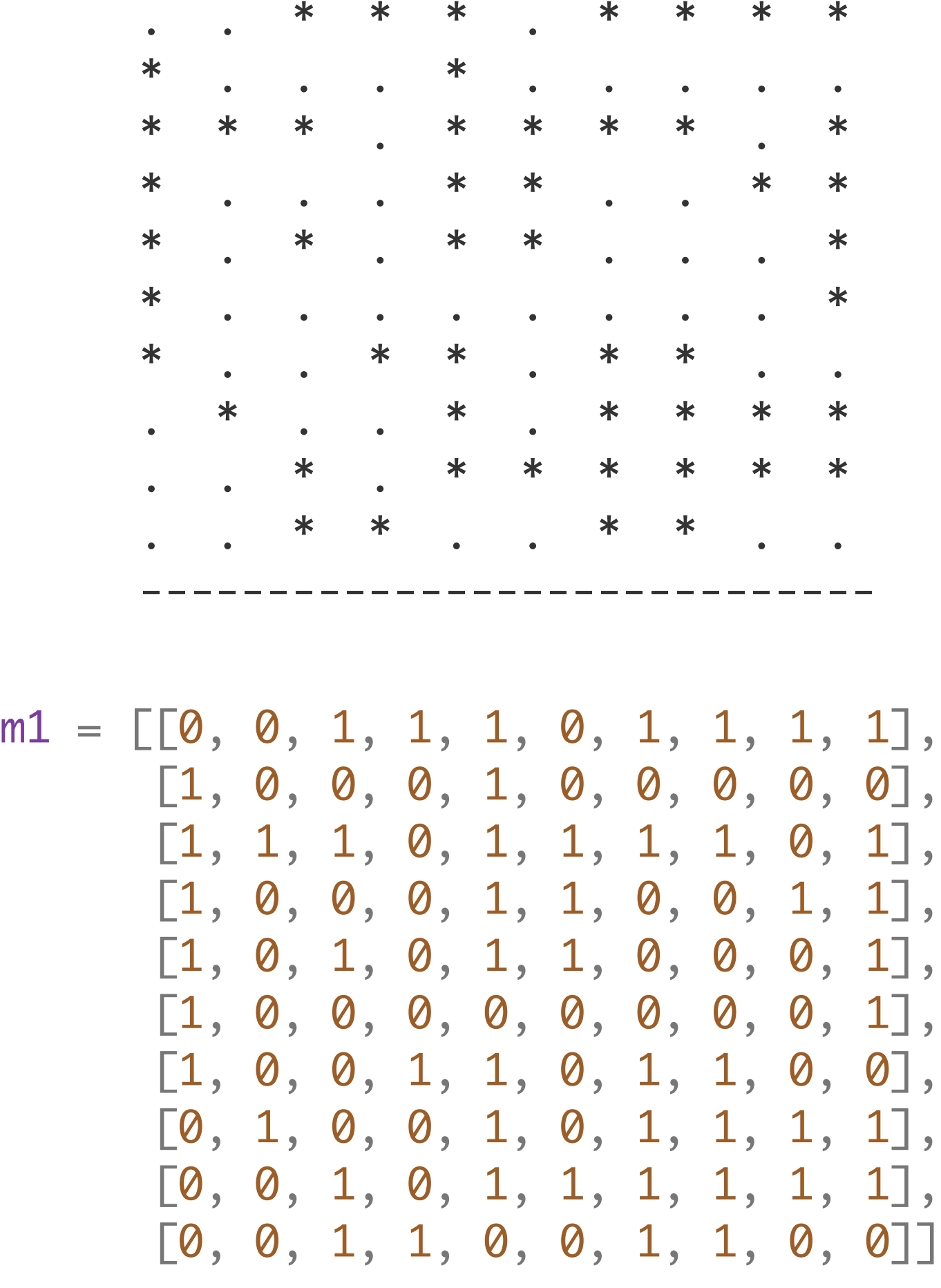

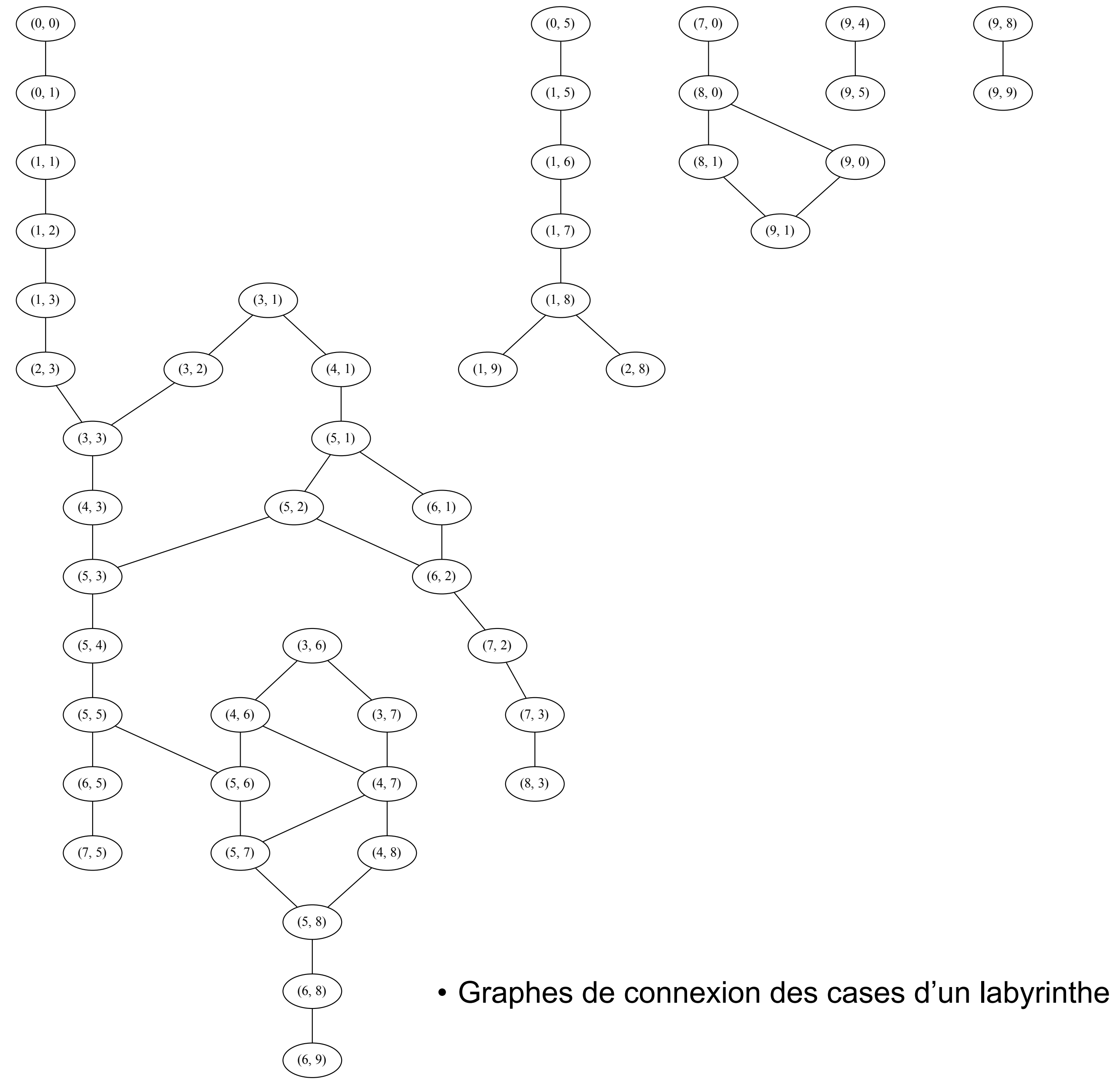

 $(9, 8)$  $(9, 9)$ 

#### Graphes (représentation 1)

```
villes = [ 'Paris', 'Bordeaux', 'Toulouse', 'Montpellier',
      'Marseille', 'Nancy', 'Strasbourg', 'Lyon', 'Nice']
nVilles = len (villes)
```
graphe = new\_matrix (nVilles, nVilles, None)

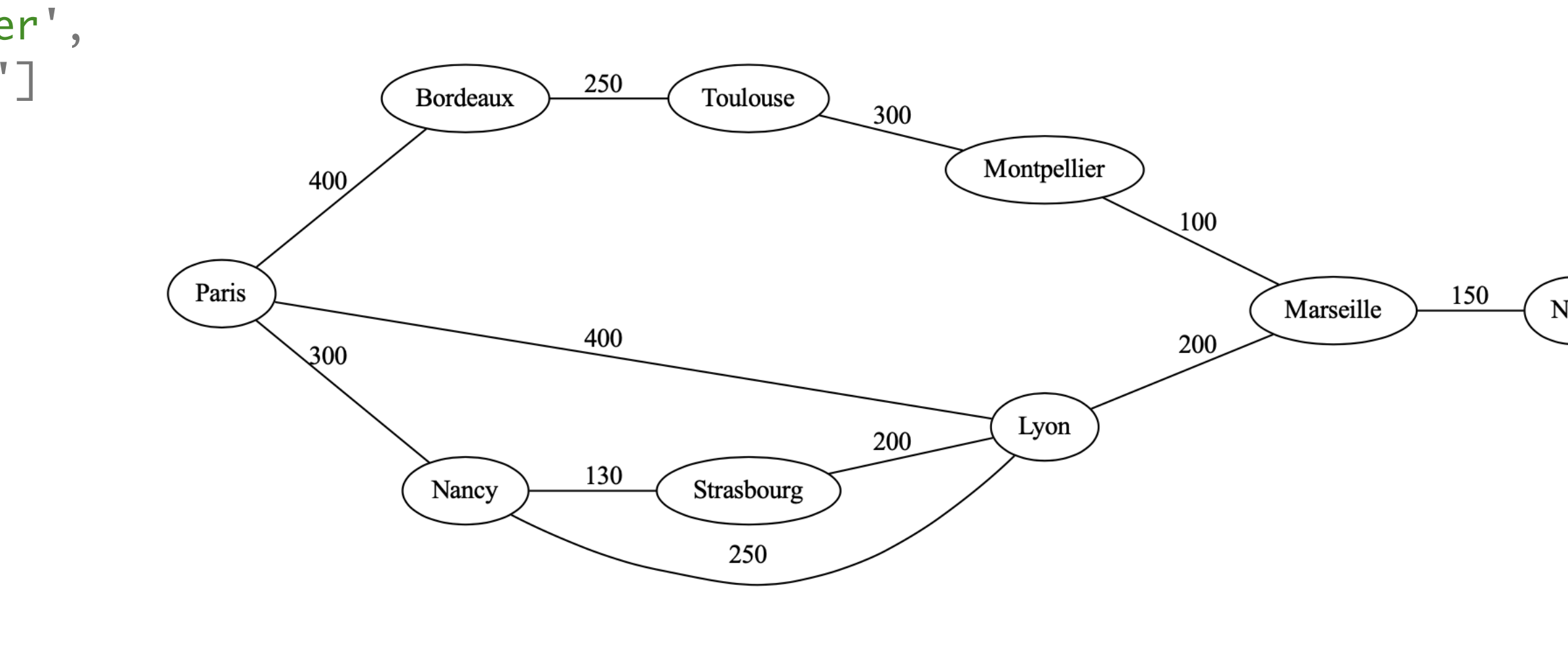

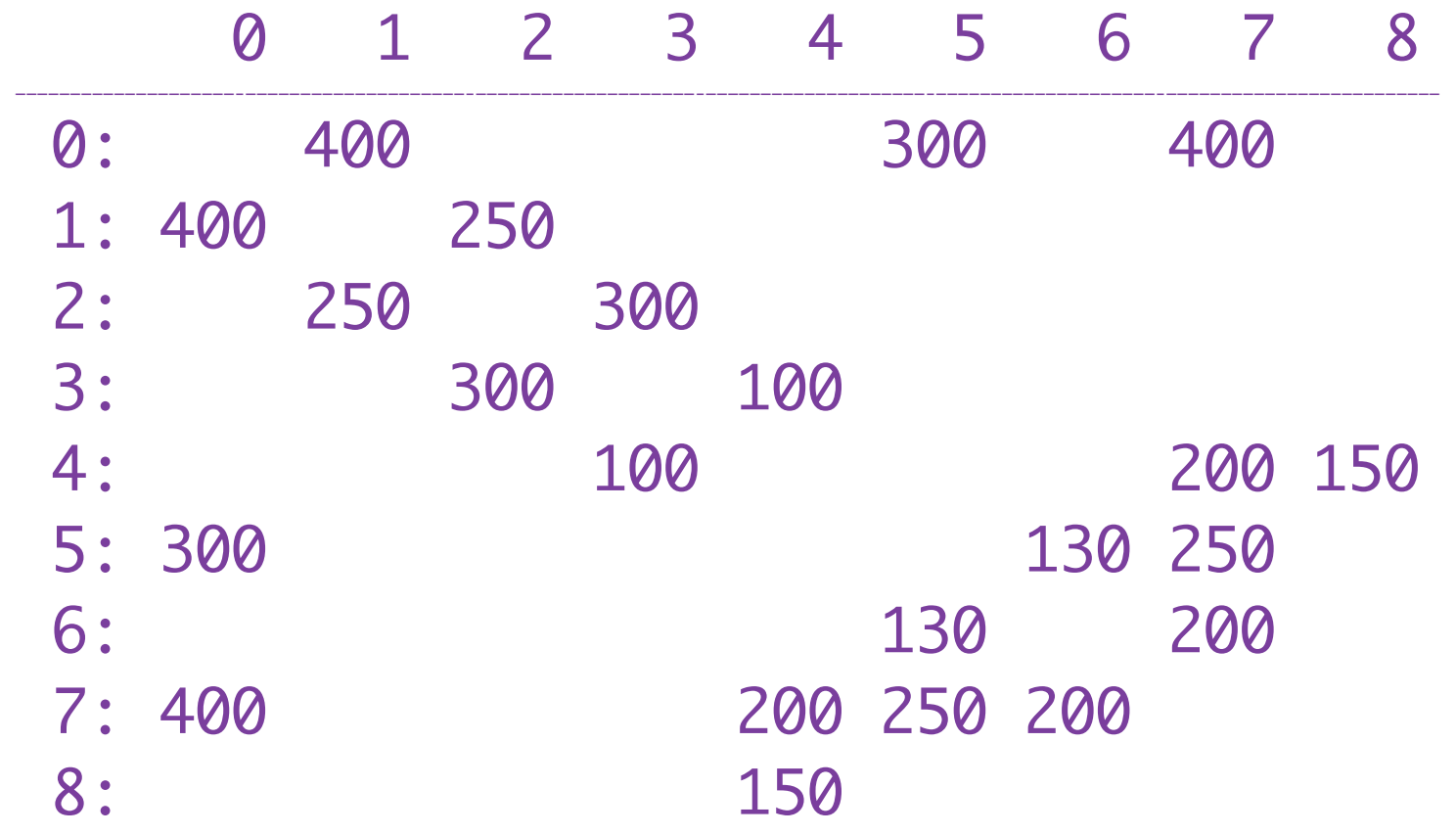

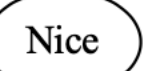

• Représentation par matrice d'adjacence

#### Graphes (représentation 1)

```
villes = [ 'Paris', 'Bordeaux', 'Toulouse', 'Montpellier',
      'Marseille', 'Nancy', 'Strasbourg', 'Lyon', 'Nice']
nVilles = len (villes)
```

```
def arc (g, v1, v2, d) :
    i = \text{villes.index} (v1)j = \text{villes.index} (v2)
    g[i][j] = g[j][i] = d
```
graphe = new\_matrix (nVilles, nVilles, None)

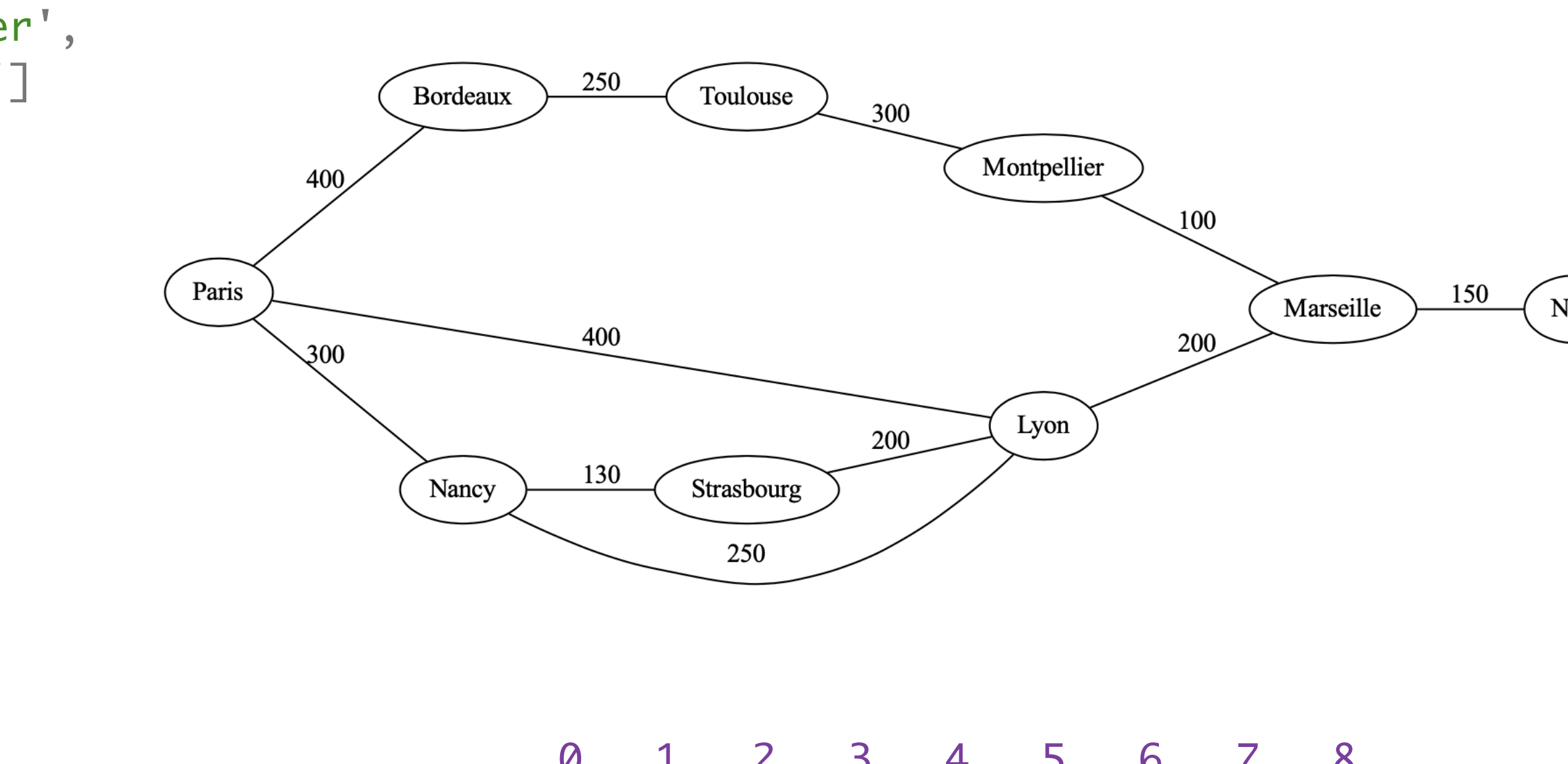

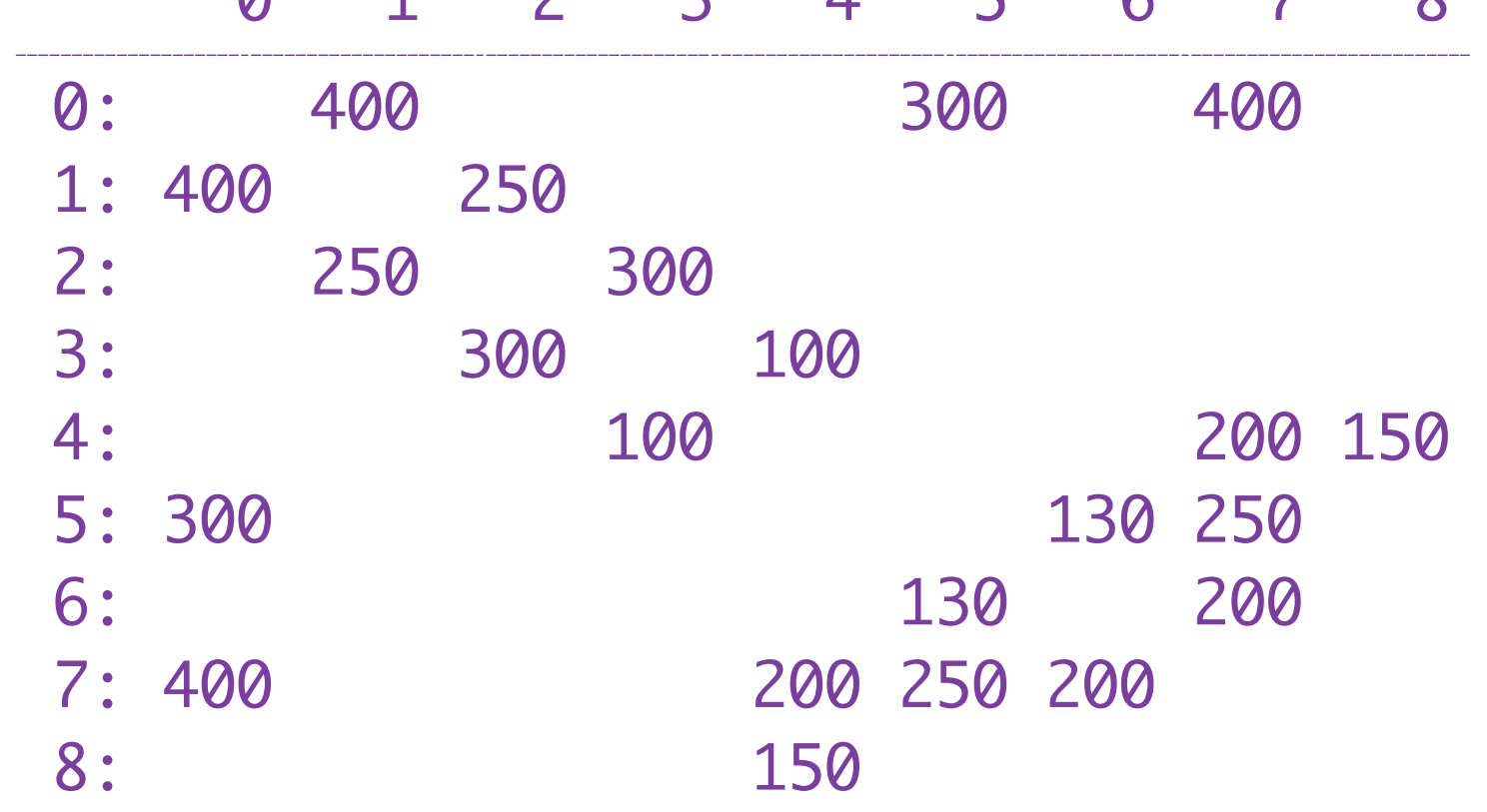

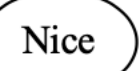

```
arc (graphe, 'Paris'
, 
'Bordeaux'
, 400)
arc (graphe, 'Bordeaux'
, 
'Toulouse'
, 250)
arc (graphe, 'Toulouse'
, 
'Montpellier'
, 300)
arc (graphe, 'Montpellier'
, 
'Marseille'
, 100)
arc (graphe, 'Paris'
, 
'Lyon'
, 400)
arc (graphe, 'Paris'
, 
'Nancy'
, 300)
arc (graphe, 'Nancy'
, 
'Strasbourg'
, 130)
arc (graphe, 'Strasbourg'
, 
'Lyon'
, 200)
arc (graphe, 'Nancy'
, 
'Lyon'
, 250)
arc (graphe, 'Lyon'
, 
'Marseille'
, 200)
arc (graphe, 'Marseille'
, 
'Nice'
, 150)
```
• Représentation par matrice d'adjacence

#### Graphes (représentation 2)

• Représentation par tableau de listes d'adjacence

```
villes = [ 'Paris', 'Bordeaux', 'Toulouse', 'Montpellier',
      'Marseille', 'Nancy', 'Strasbourg', 'Lyon', 'Nice']
nVilles = len (villes)
```

```
graphe = [[(5, 300), (7, 400), (1, 400)][(2, 250), (0, 400)],[(3, 300), (1, 250)],[(4, 100), (2, 300)], [(8, 150), (7, 200), (3, 100)],
    [(7, 250), (6, 130), (0, 300)],[(7, 200), (5, 130)],[(4, 200), (5, 250), (6, 200), (0, 400)],[(4, 150)]
```
• Représentation compacte de la matrice de connexion

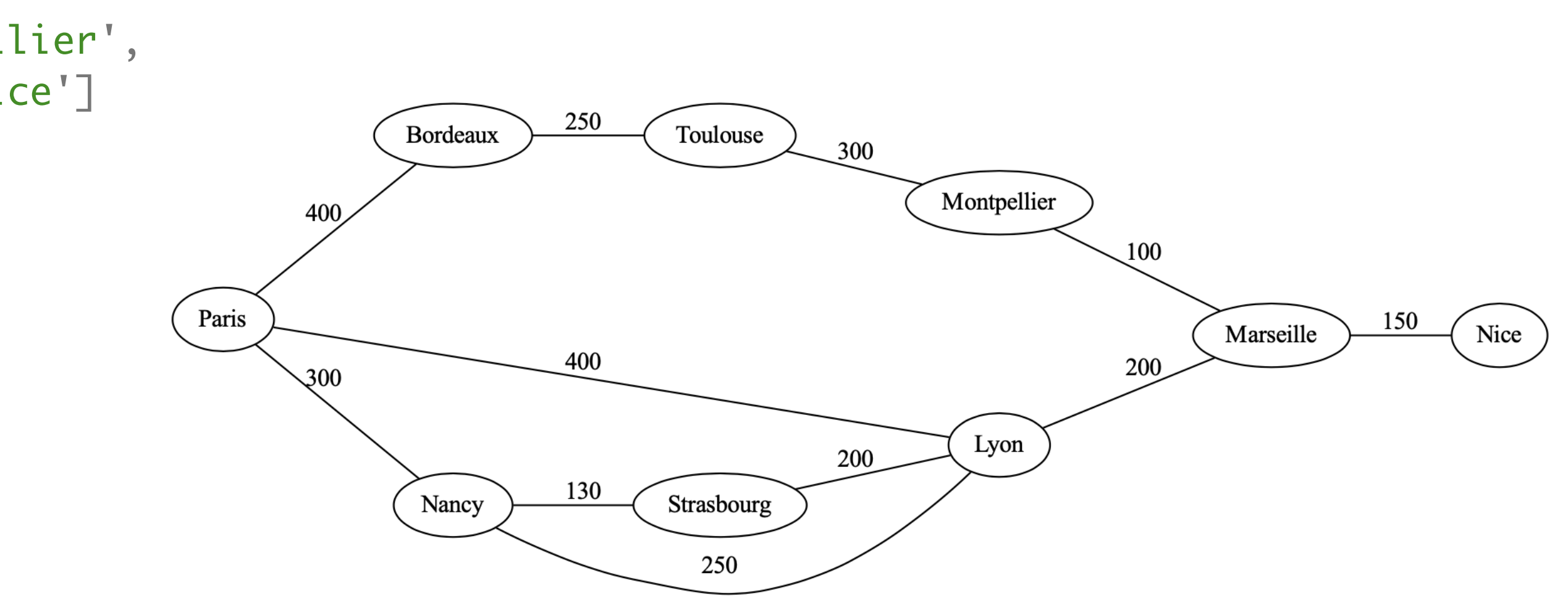

#### Graphes (représentation 2)

```
class Sommet :
     def __init__ (self, s, l) :
         self.nom = s
         self.voisins = l
graphe = [
     Sommet ('Paris', [(5, 300), (7, 400), (1, 400)]),
     Sommet ('Bordeaux', [(2, 250), (0, 400)]),
     Sommet ('Toulouse', [(3, 300), (1, 250)]),
     Sommet ('Montpellier', [(4, 100), (2, 300)]),
     Sommet ('Marseille', [(8, 150), (7, 200), (3, 100)]),
     Sommet ('Nancy', [(7, 250), (6, 130), (0, 300)]),
     Sommet ('Strasbourg', [(7, 200), (5, 130)]),
     Sommet ('Lyon', [(4, 200), (5, 250), (6, 200), (0, 400)]),
     Sommet ('Nice', [(4, 150)])
\sim \sim \sim
```
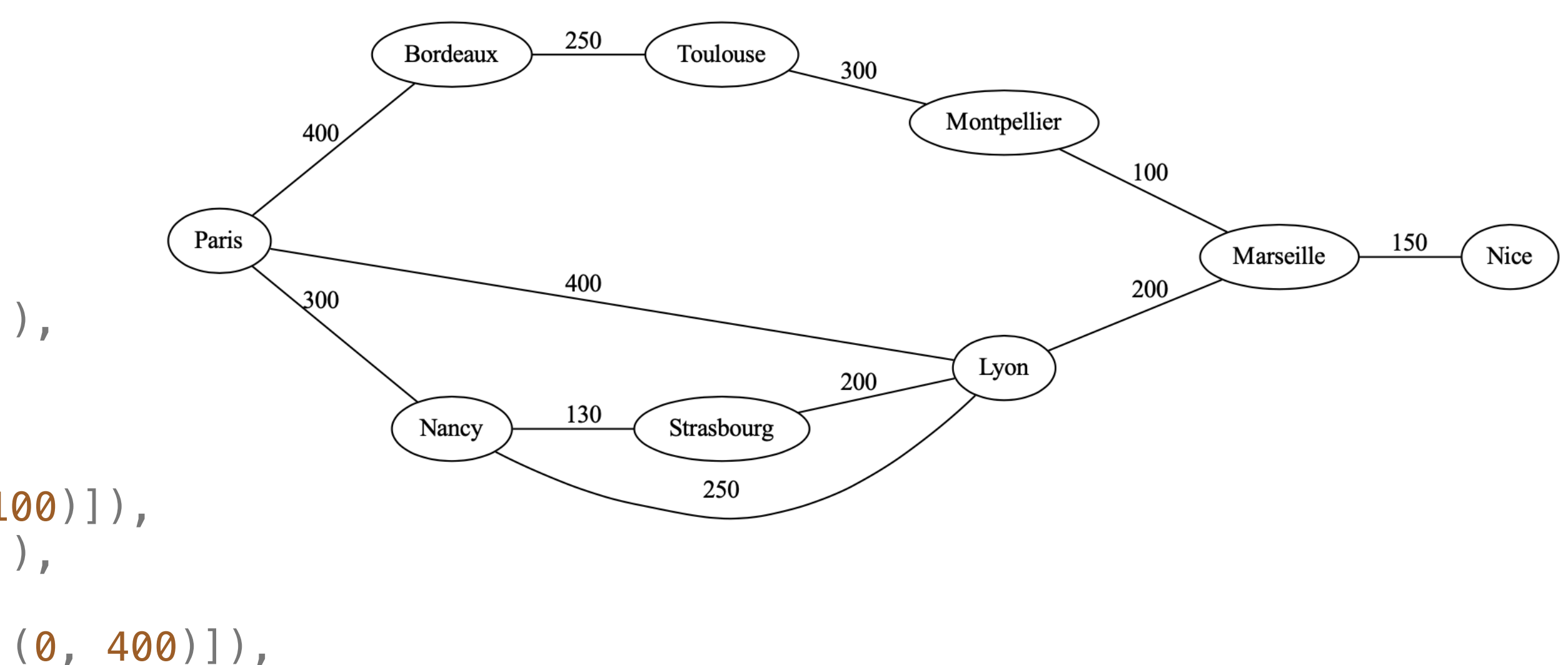

• Représentation par tableau de sommets et listes d'adjacence

• cakculer un chemin possible pour aller d'une ville à une autre

```
def chemin (g, x, y, dejaVu) :
     dejaVu [x] = True
    if x == y :
         return [x]
     for p in g[x].voisins :
        z = p[0] #d = p[1] if not dejaVu [z] :
             ch = chemin (g, z, y, dejaVu)
             if ch != [] :
                return [z] + ch
     return []
```

```
def uneSolution (g, x, y) :
   n = len(g) dejaVu = n*[False]
    ch = chemin (g, x, y, dejaVu)
    if ch != [] :
       return ([x] + ch)[:-1] return []
```
• même programme que pour sortie de labyrinthe (cours 10)

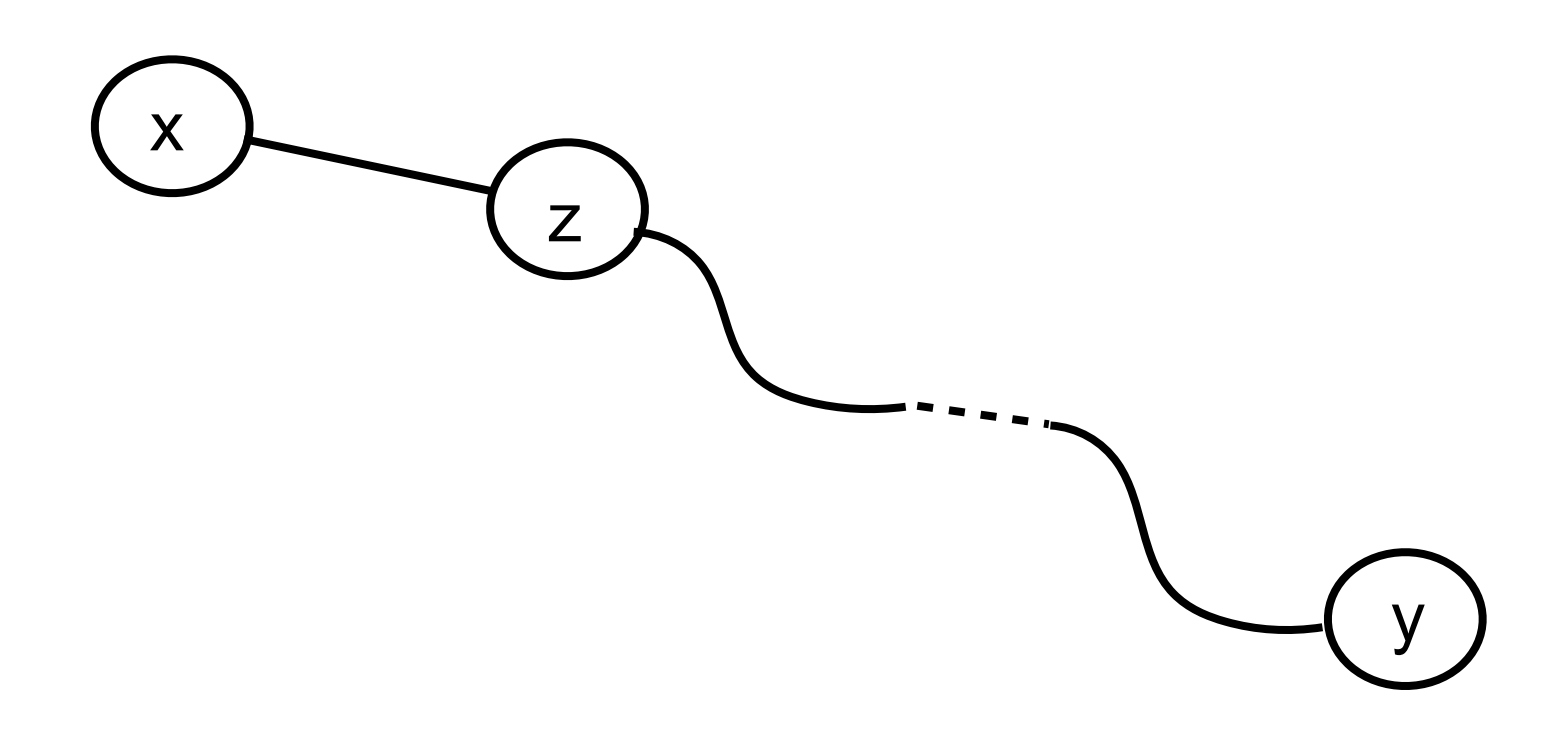

#### à faire

- graphes dirigés
- analyses lexicale et syntaxique
- modularité et programmation objet
- programmation graphique
- algorithmes géométriques
- calculs flottants et méthodes numériques
- programmation de plusieurs fils de calcul
- assertions et logique des programmes
- introduction à l'informatique théorique
- etc

# vive l'informatique la programmation !

# et